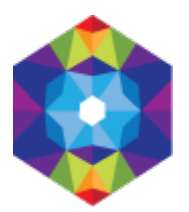

## **[Lubostroń](https://inauguraacja.kujawsko-pomorskie.travel/pl/lubostron) [1]**

Wysłane przez admin w ndz., 2016-04-10 22:40 **Opis:** 

Nadnotecka wieś, leżąca pięć kilometrów na południe od Łabiszyna, która do 1800 r. nazywała się Piłatowo. W 1787 r. Fryderyk Skórzewski rozpoczął prace nad budową obszernego zespołu parkowopałacowego w miejscu "ustronnem a lubem", skąd wzięła się obecna nazwa Lubostronia. Rezydencję zaprojektował architekt Stanisław Zawadzki, wzorując się na renesansowej budowli Villa Rotonda spod Vincenzy we Włoszech; twórcą parku był zaś znany niemiecki ogrodnik Teichert. Budowa pałacu rozpoczęła się w 1795 r. i trwała do ostatniego roku XVIII stulecia; dekorowanie wnętrz klasycystycznymi elementami odwołującymi się do antycznych wzorów zakończono w 1806 r. I tak, sale pałacu z intarsjowanymi posadzkami wypełniają sztukaterie, dekoracje malarskie, czerwone i białe stiuki, z których wykonane są cztery płaskorzeźby o tematyce historycznej regionu: Bitwa pod Płowcami, Królowa Jadwiga przyjmująca Krzyżaków w Inowrocławiu, Bitwa pod Koronowem, Zatwierdzenie planów budowy Kanału Noteckiego przez Fryderyka Wielkiego; ściany biblioteki i gabinetów pokrywają natomiast imitujące stiuk polichromie. Zespół architektoniczny pozostał w rękach rodziny Skórzewskich do 1939 r., a obecnie, dzięki renowacji, odzyskał swój dawny blask, stając się znaczną atrakcją turystyczną; pełni on funkcję muzeum i hotelu. Architektonicznie pałac jest budowlą w typie willi palladiańskiej, na rzucie dwukondygnacyjnego kwadratu z trzykondygnacyjną rotundą pośrodku, zwieńczoną kopułą, nad którą stoi posąg Atlasa dźwigającego glob ziemski, autorstwa Władysława Marcinkowskiego, z końca XIX wieku. Obok pałacu znajduje się klasycystyczna oficyna, nazywana też starym pałacem; wybudowano ją pod koniec XVIII wieku. Ponadto w skład zespołu pałacowego wchodzą XIX-wieczne stajnie i wozownie, które pod koniec lat 60. minionego wieku zostały gruntownie odnowione, a pełnią dziś funkcje restauracyjne; na osi pałacu znajduje się aleja wjazdowa.

## **Współrzędne geograficzne:**

**adres strony:** https://inauguraacja.kujawsko-pomorskie.travel/pl/lubostron

## **Odnośniki**

[1] https://inauguraacja.kujawsko-pomorskie.travel/pl/lubostron